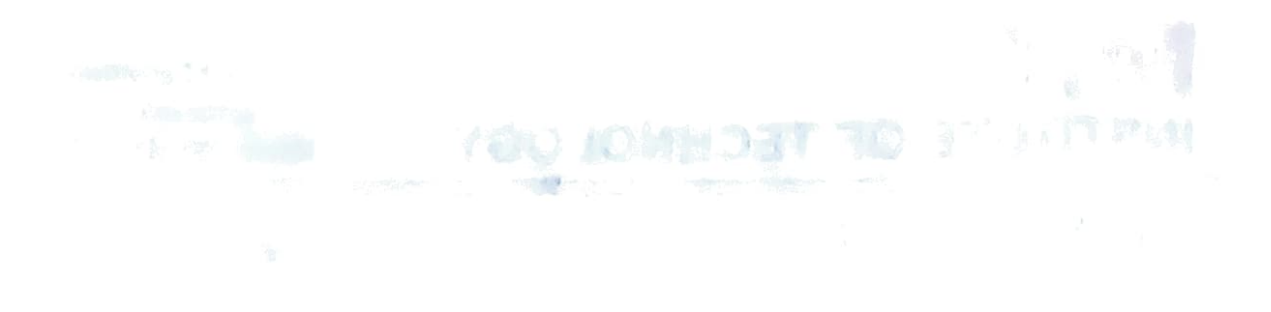

## main shandre a

**Massachusetts** (1999)

 $\label{eq:QCD} \mathcal{O}(M) = \mathcal{O}(M) \quad \text{and} \quad \mathcal{O}(M) = \mathcal{O}(M) \quad \text{and} \quad \mathcal{O}(M) = \mathcal{O}(M) \quad \text{and} \quad \mathcal{O}(M) = \mathcal{O}(M) \quad \text{and} \quad \mathcal{O}(M) = \mathcal{O}(M) \quad \text{and} \quad \mathcal{O}(M) = \mathcal{O}(M) \quad \text{and} \quad \mathcal{O}(M) = \mathcal{O}(M) \quad \text{and} \quad \mathcal{O}(M) = \mathcal{O}(M) \quad \text{and} \quad \mathcal{$